### **Survey on Methods for** DevOps & Site Reliability Engineers

Seminar Talk

Alexander Bartolomey

Advisor: Dr. Jan Rüth

<https://comsys.rwth-aachen.de/> Aachen, 2021-07-23

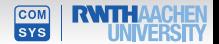

## What even is *DevOps?*

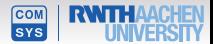

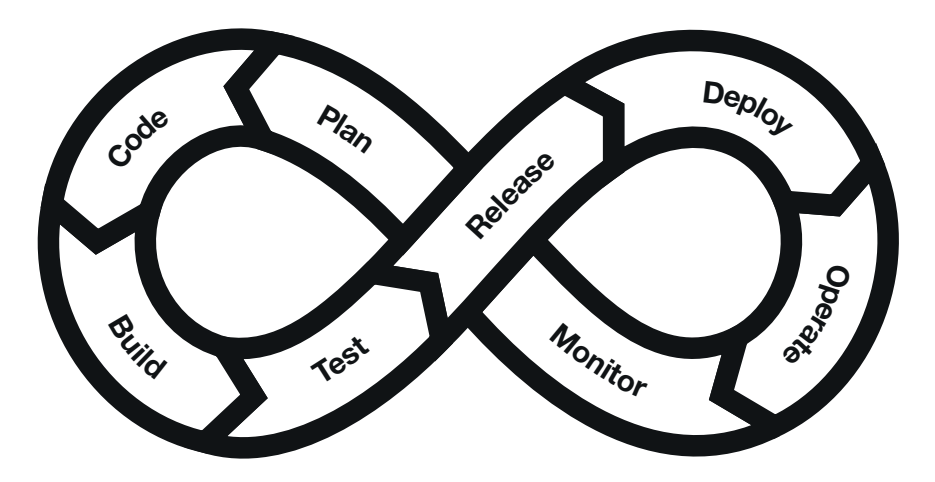

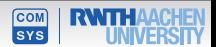

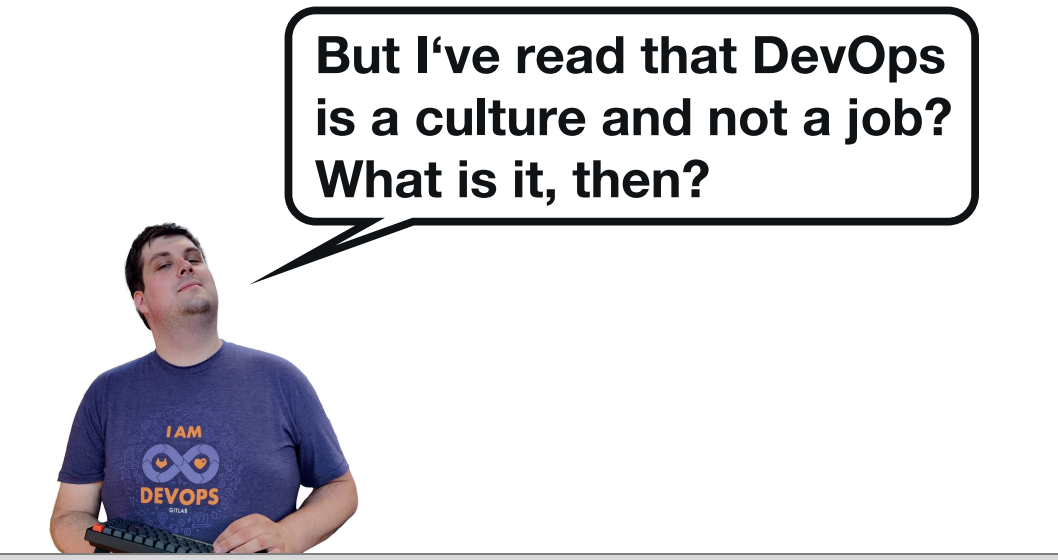

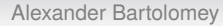

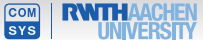

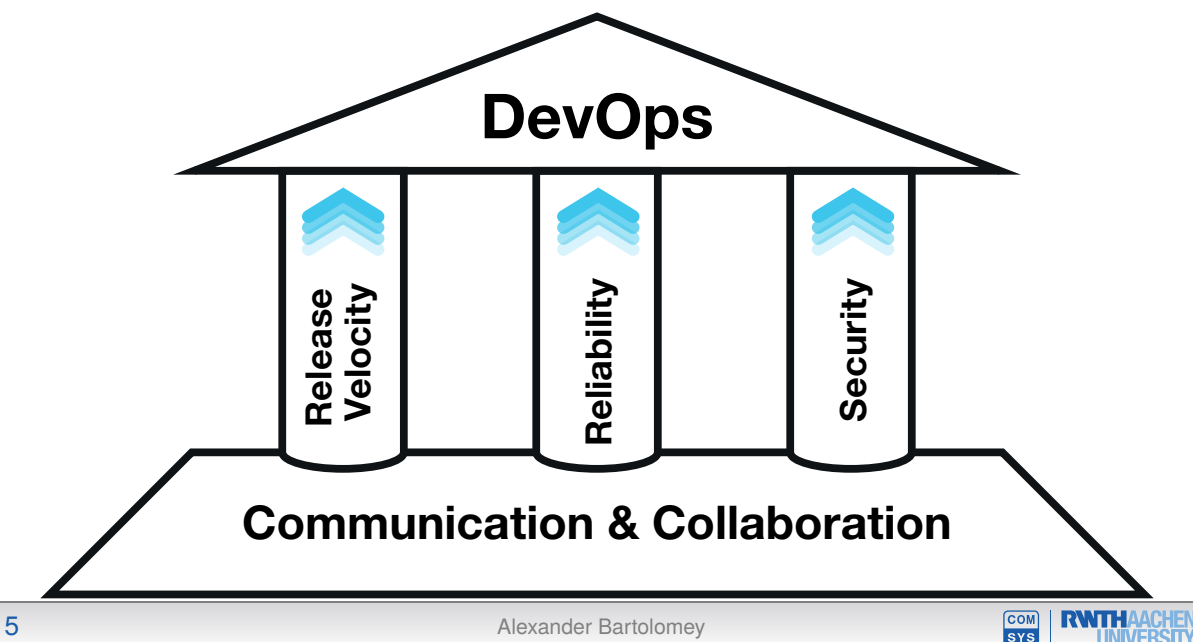

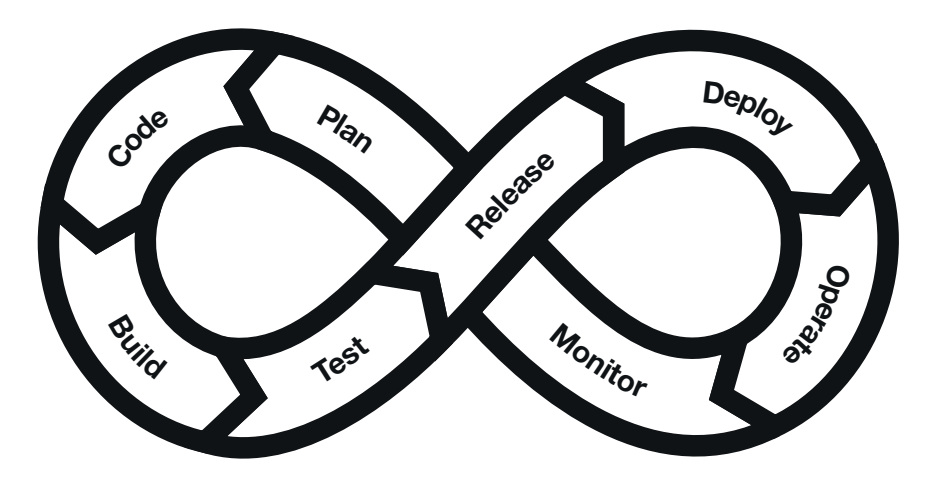

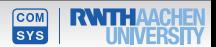

#### The CI/CD Pipeline

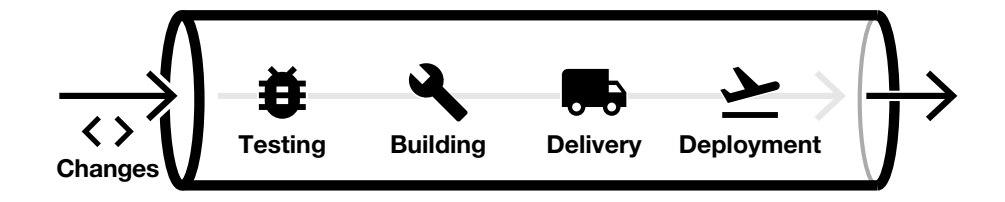

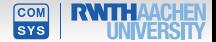

#### The CI/CD Pipeline

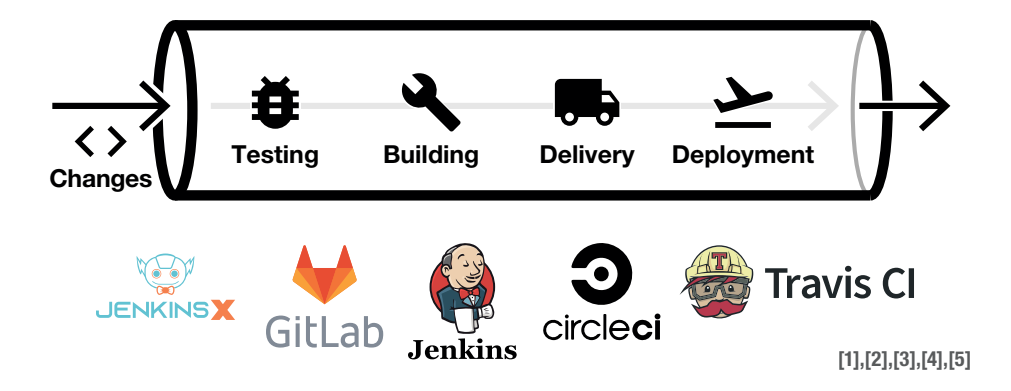

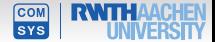

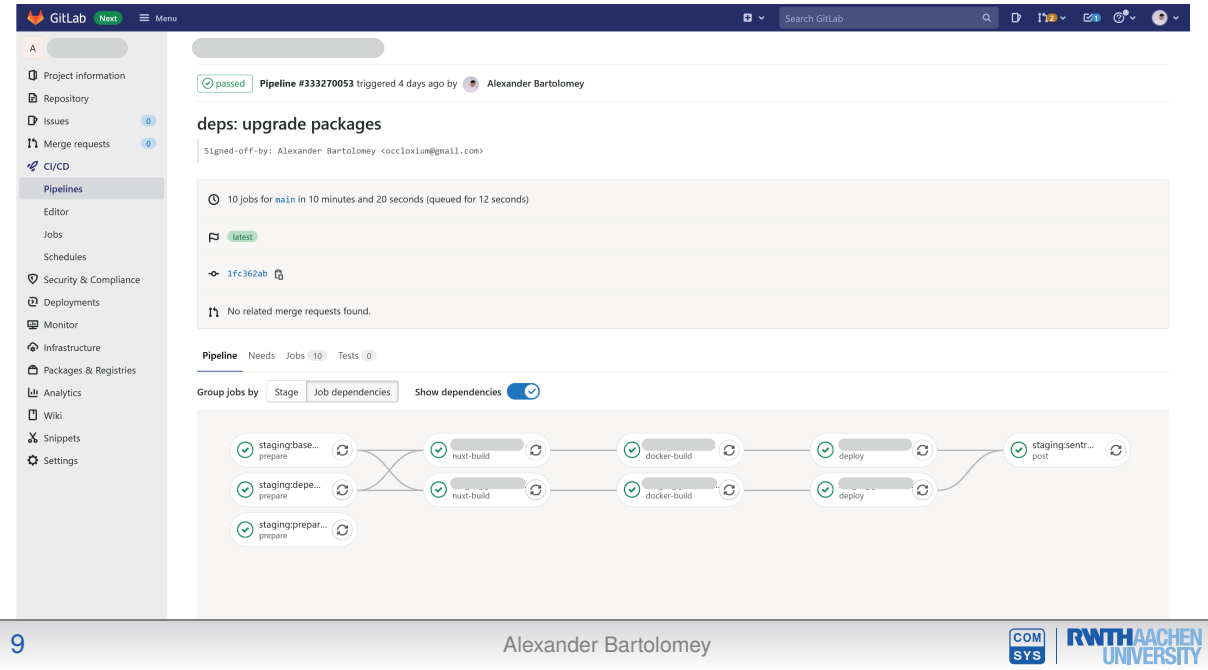

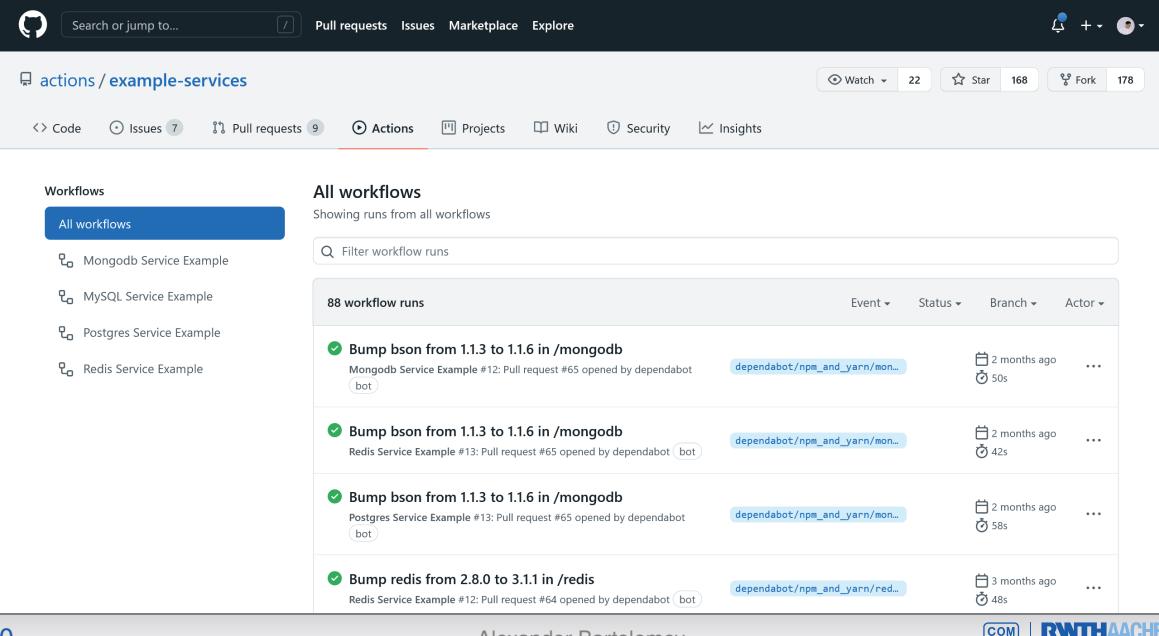

10 **Alexander Bartolomey** 

**SYS** 

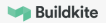

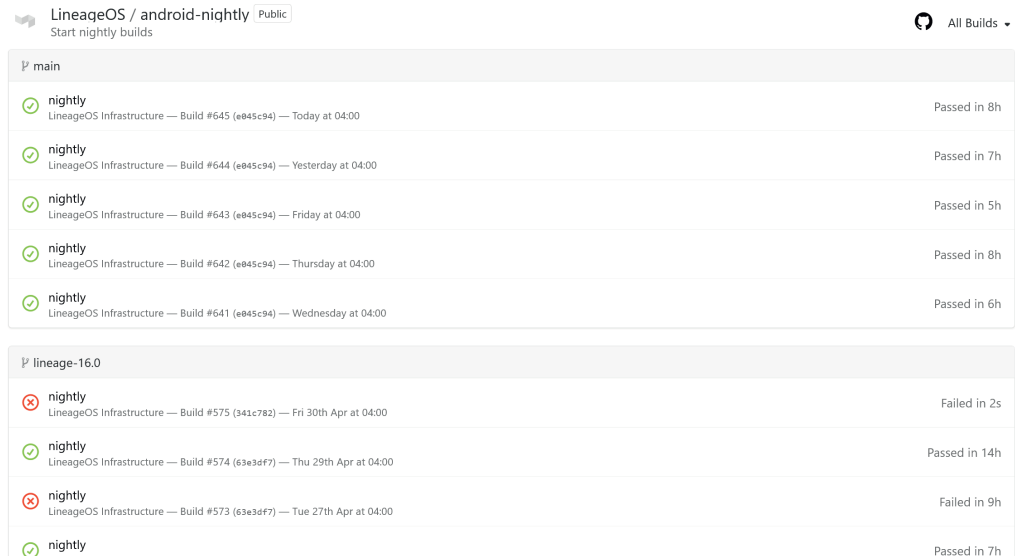

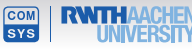

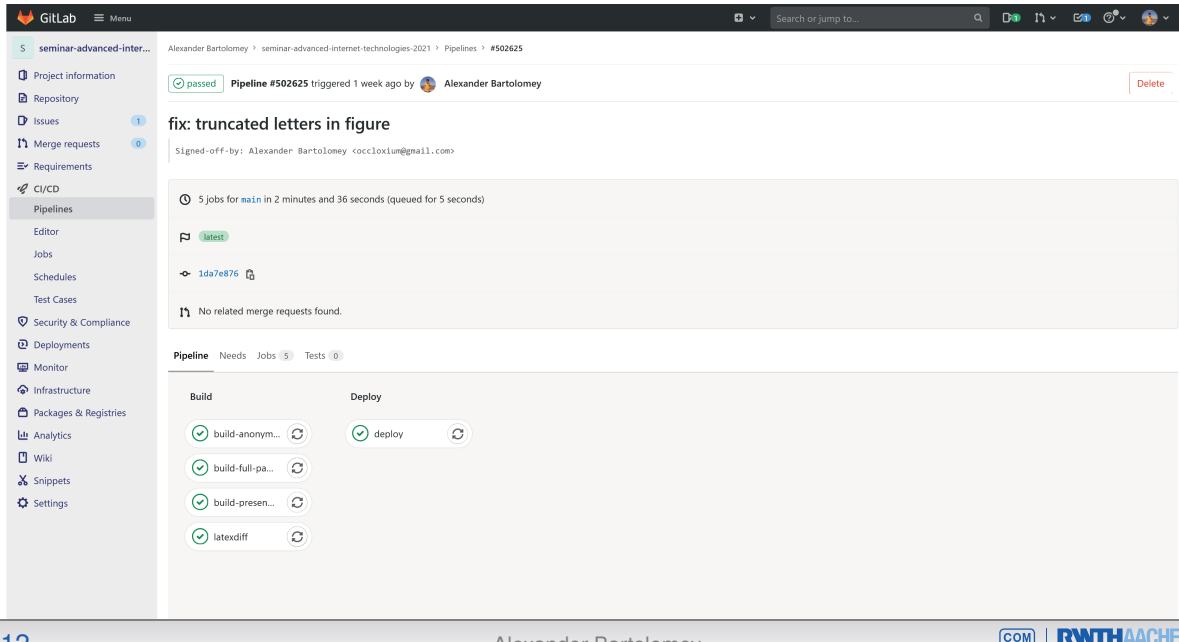

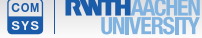

-

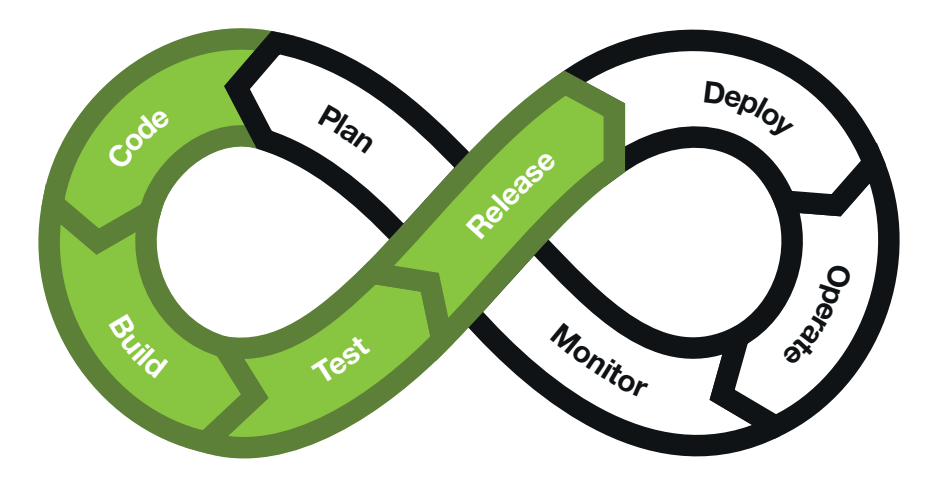

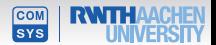

## What is *Site Reliability Engineering?*

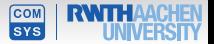

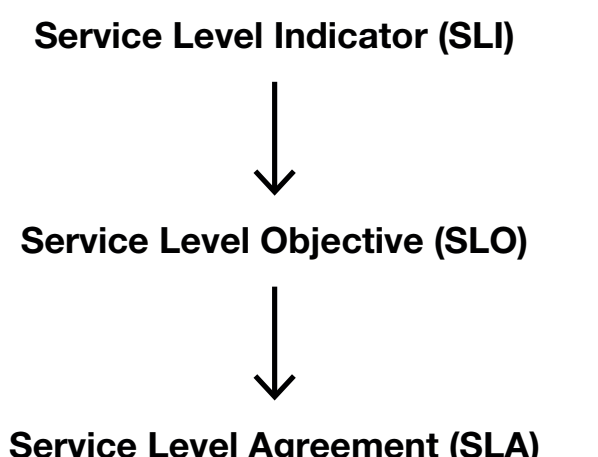

Uptime Latency Query Speed Traffic Availability (Storage) Durability **Throughput** 

Availability > 99.99% 99% of requests < 1sec response time

Service Level Agreement (SLA)

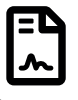

**Contract** 

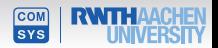

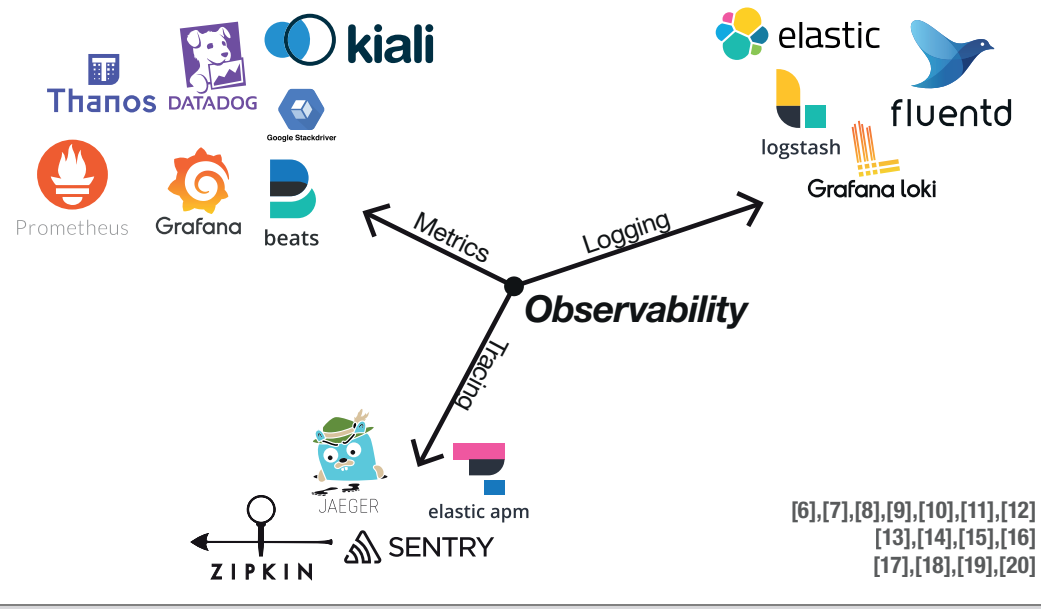

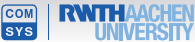

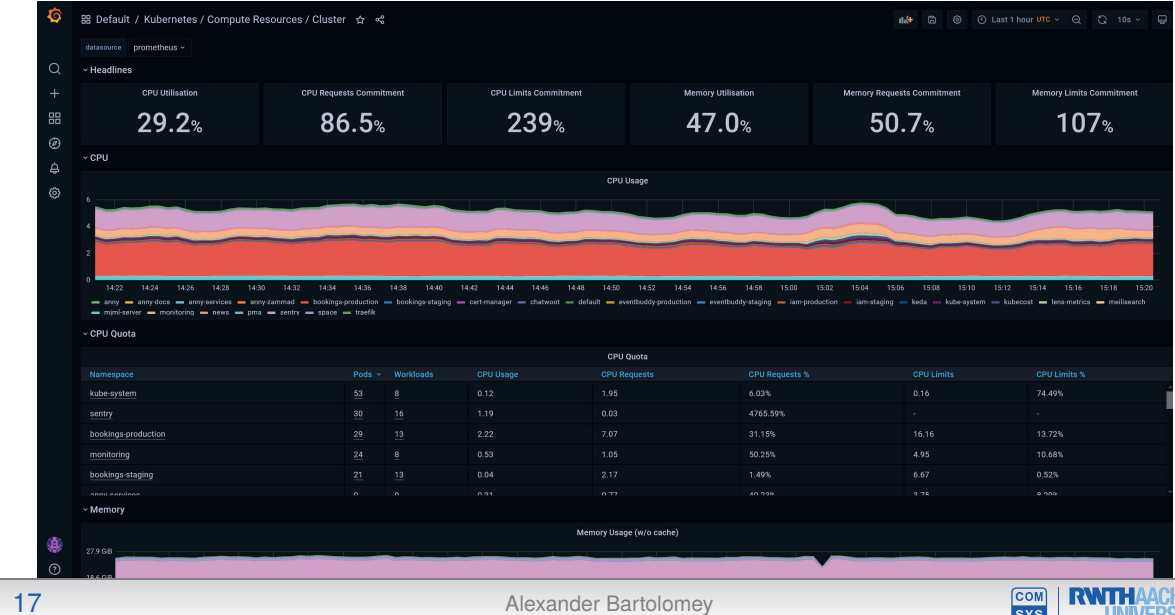

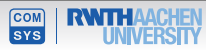

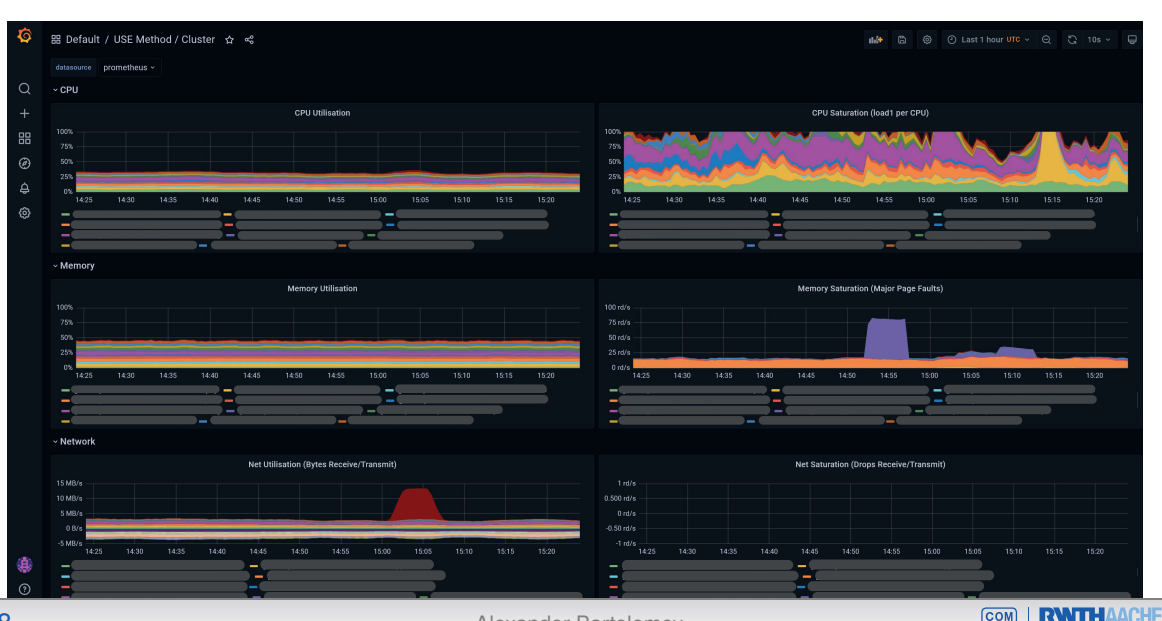

18 **Alexander Bartolomey** 

**SYS** 

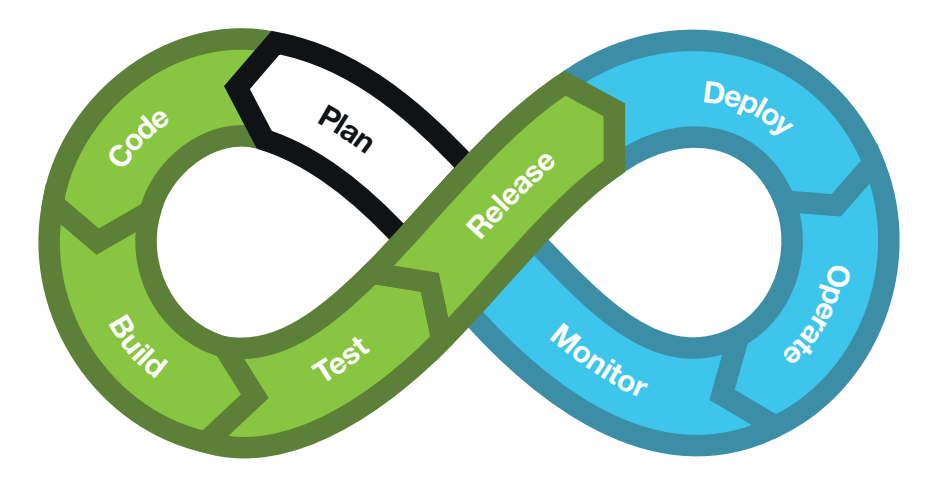

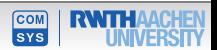

# Change should and must occur!

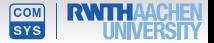

[1] Jenkins X, https://jenkins-x.io

[2] GitLab, https://about.gitlab.com

[3] Jenkins, https://www.jenkins.io

[4] CircleCI, https://circleci.com

[5] Travis CI, https://travis-ci.org

[6] Prometheus, https://prometheus.io

[7] Thanos, https://thanos.io

[8] Datadog, https://www.datadoghq.com

[9] Grafana, https://grafana.com

[10] Beats, https://www.elastic.co/de/beats

[11] Google Stackdriver, https://cloud.google.com/products/operations

[12] Kiali, https://kiali.io

[13] Elastic, https://www.elastic.co/de

[14] Fluentd, https://www.fluentd.org

[15] Logstash, https://www.elastic.co/de/logstash

[16] Grafana Loki, https://grafana.com/oss/loki

[17] Jaeger, https://www.jaegertracing.io

[18] Zipkin, https://zipkin.io

[19] Sentry, https://sentry.io/welcome

[20] Elastic APM, https://www.elastic.co/de/apm

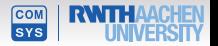